# **eole-db - Tâche #15386**

Scénario # 15385 (Terminé (Sprint)): Les dicos et templates eoledb devraient être fournis par le paquet eole-db

## **Modifier le packaging eole-db**

08/03/2016 10:24 - Joël Cuissinat

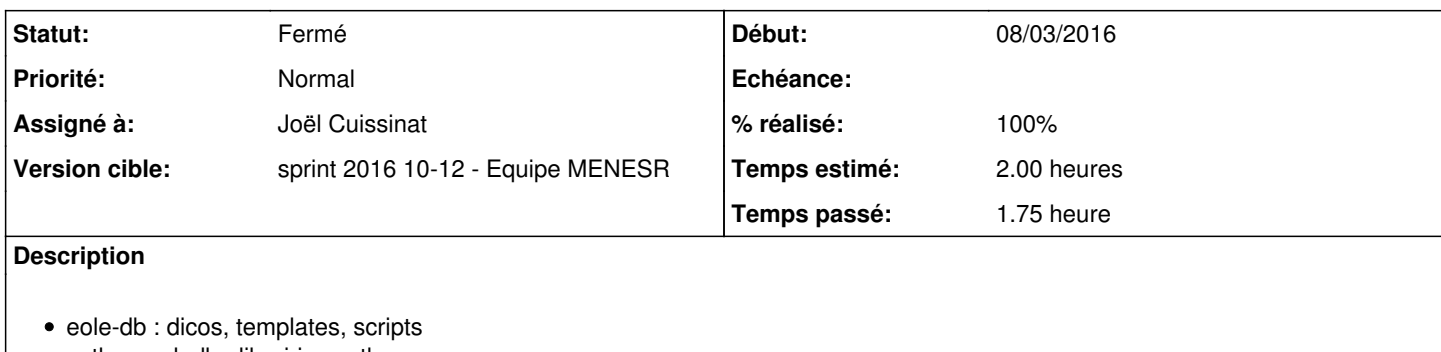

python-eoledb : librairies python

### **Révisions associées**

#### **Révision ec6289b7 - 08/03/2016 10:38 - Joël Cuissinat**

Modification du packaging eole-db

- debian/control : création du paquet eole-db avec gestion des conflits
- debian/\*.install : répartition des fichiers entre les paquets

Ref: #15386 @45m

### **Révision 7c77eac0 - 08/03/2016 11:06 - Joël Cuissinat**

Mise à jour des adresses Internet dans debian/control

Ref: #15386 @15m

## **Historique**

#### **#1 - 08/03/2016 11:07 - Joël Cuissinat**

- *% réalisé changé de 0 à 100*
- *Restant à faire (heures) changé de 2.0 à 0.25*

=> **eole-db 2.5.2-1**

#### **#2 - 09/03/2016 09:40 - Scrum Master**

*- Statut changé de En cours à Résolu*

#### **#3 - 10/03/2016 17:29 - Klaas TJEBBES**

```
root@scribe:~# dpkg -L python-eoledb
/.
/usr
/usr/lib
/usr/lib/python2.7
/usr/lib/python2.7/dist-packages
/usr/lib/python2.7/dist-packages/python_eole_db_-0.1.egg-info
/usr/lib/python2.7/dist-packages/eoledb
/usr/lib/python2.7/dist-packages/eoledb/eoledbmysql.py
```
/usr/lib/python2.7/dist-packages/eoledb/eoledberrors.py /usr/lib/python2.7/dist-packages/eoledb/eoledbpg.py /usr/lib/python2.7/dist-packages/eoledb/eoledb.py /usr/lib/python2.7/dist-packages/eoledb/\_\_init\_\_.py /usr/lib/python2.7/dist-packages/eoledb/eoledbconnector.py /usr/lib/python2.7/dist-packages/eoledb/eoledbsqlite.py /usr/lib/python2.7/dist-packages/eoledb/password /usr/lib/python2.7/dist-packages/eoledb/password/\_eole\_mypwd.py /usr/lib/python2.7/dist-packages/eoledb/password/\_eole\_pgpwd.py /usr/lib/python2.7/dist-packages/eoledb/password/\_eole\_password.py /usr/lib/python2.7/dist-packages/eoledb/password/\_eole\_shadow.py /usr/lib/python2.7/dist-packages/eoledb/password/\_\_init\_\_.py /usr/share /usr/share/doc /usr/share/doc/python-eoledb /usr/share/doc/python-eoledb/copyright /usr/share/doc/python-eoledb/changelog.Debian.gz

root@scribe:~# dpkg -L eole-db /. /usr /usr/bin /usr/bin/eole\_db\_gen /usr/share /usr/share/doc /usr/share/doc/eole-db /usr/share/doc/eole-db/copyright /usr/share/doc/eole-db/changelog.Debian.gz /usr/share/eole /usr/share/eole/posttemplate /usr/share/eole/posttemplate/01-eoledb /usr/share/eole/creole /usr/share/eole/creole/dicos /usr/share/eole/creole/dicos/19\_eoledb.xml /usr/share/eole/creole/distrib /usr/share/eole/creole/distrib/eole-db.conf

#### **#4 - 10/03/2016 17:29 - Klaas TJEBBES**

*- Statut changé de Résolu à Fermé*

*- Restant à faire (heures) changé de 0.25 à 0.0*

#### **#5 - 10/03/2016 17:31 - Gérald Schwartzmann**

```
root@scribe:/etc/eole/eole-db.d# dpkg -L eole-db
/.
/usr
/usr/bin
/usr/bin/eole_db_gen
/usr/share
/usr/share/doc
/usr/share/doc/eole-db
/usr/share/doc/eole-db/copyright
/usr/share/doc/eole-db/changelog.Debian.gz
/usr/share/eole
/usr/share/eole/posttemplate
/usr/share/eole/posttemplate/01-eoledb
/usr/share/eole/creole
/usr/share/eole/creole/dicos
/usr/share/eole/creole/dicos/19_eoledb.xml
/usr/share/eole/creole/distrib
/usr/share/eole/creole/distrib/eole-db.conf
root@scribe:/etc/eole/eole-db.d#
```

```
root@scribe:/etc/eole/eole-db.d# dpkg -L python-eoledb
/.
/usr
/usr/lib
/usr/lib/python2.7
/usr/lib/python2.7/dist-packages
/usr/lib/python2.7/dist-packages/python_eole_db_-0.1.egg-info
/usr/lib/python2.7/dist-packages/eoledb
/usr/lib/python2.7/dist-packages/eoledb/eoledbmysql.py
/usr/lib/python2.7/dist-packages/eoledb/eoledberrors.py
/usr/lib/python2.7/dist-packages/eoledb/eoledbpg.py
/usr/lib/python2.7/dist-packages/eoledb/eoledb.py
/usr/lib/python2.7/dist-packages/eoledb/__init__.py
/usr/lib/python2.7/dist-packages/eoledb/eoledbconnector.py
/usr/lib/python2.7/dist-packages/eoledb/eoledbsqlite.py
/usr/lib/python2.7/dist-packages/eoledb/password
/usr/lib/python2.7/dist-packages/eoledb/password/_eole_mypwd.py
/usr/lib/python2.7/dist-packages/eoledb/password/_eole_pgpwd.py
/usr/lib/python2.7/dist-packages/eoledb/password/_eole_password.py
/usr/lib/python2.7/dist-packages/eoledb/password/_eole_shadow.py
/usr/lib/python2.7/dist-packages/eoledb/password/__init__.py
/usr/share
/usr/share/doc
/usr/share/doc/python-eoledb
/usr/share/doc/python-eoledb/copyright
/usr/share/doc/python-eoledb/changelog.Debian.gz
root@scribe:/etc/eole/eole-db.d#
```
root@scribe:/etc/eole/eole-db.d# apt-cache policy eole-db python-eoledb eole-db: Installé : 2.5.2-1 Candidat : 2.5.2-1 Table de version :  $***$  2.5.2-1 0 100 /var/lib/dpkg/status python-eoledb: Installé : 2.5.2-1 Candidat : 2.5.2-1 Table de version : \*\*\* 2.5.2-1 0

 $0.1-47$  0 500 http://test-eole.ac-dijon.fr/eole/ eole-2.5.2/main amd64 Packages root@scribe:/etc/eole/eole-db.d#

100 /var/lib/dpkg/status